## Cambridge IGCSE<sup>™</sup> and Cambridge O Level Enterprise

Please follow these instructions carefully before completing the PDF Individual Candidate Record Cards provided below.

- 1 This form is an interactive PDF and may be completed in one of three ways:
  - on-screen and then printed out
  - on-screen and then printed out; add any internally moderated marks by hand
  - printed out and completed on paper by hand.

Cambridge International recommends that, wherever possible, this form is completed on-screen. The form will add up the candidates' marks for you and eliminate the risk of calculation error.

- 2 Additional copies of this form can be downloaded from the samples database www.cambridgeinternational.org/samples
- 3 To help you fill in the candidate names and numbers on this form, you may wish to ask your exams officer to follow the step-by-step guide that is available on the Coursework Assessment Summary Form.
- 4 Completing the Individual Candidate Record Card:
  - Complete the information at the top of the form
  - Mark the Coursework assignment for each candidate according to the mark scheme devised by the centre for the Coursework unit. This should be developed using criteria in line with that listed in the syllabus booklet
  - Enter the marks and total marks in the appropriate spaces. Complete any other sections of the form as required.
  - It is essential that the marks of candidates from different teaching groups within each centre are moderated internally. Include the details of the teaching group or set for each candidate. The initials of the teacher may be used to show which group or set. The outcome of internal moderation, in terms of the number of marks added to or subtracted from the initial total, must be clearly written in the box marked 'Amount of scaling if relevant'. If no scaling is necessary, please indicate by writing a zero in this box.
  - If you are completing the form on paper by hand, add up the marks and write the total in the 'Total' column. If you are completing the form on screen, the marks will be added up for you and the total will automatically appear in the 'Total' column.
  - Transfer marks to the Coursework Assessment Summary Form in line with the instructions given on that document.
  - In the column called 'Internally Moderated Mark', enter the total mark awarded after internal moderation has taken place.
- 5 Please keep a copy of the Individual Candidate Record Card(s) for your records.

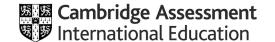

|                      |       |          |      |       |        |       |                                                        |                |                                                     |                               |               |             | Please select syl  | labus a | nd co | mpor | ent be | elow |
|----------------------|-------|----------|------|-------|--------|-------|--------------------------------------------------------|----------------|-----------------------------------------------------|-------------------------------|---------------|-------------|--------------------|---------|-------|------|--------|------|
| Please read the p    | revio | us prin  | ted  | instr | uction | ns ar | nd the General Course                                  | ework Regulati | ons before completin                                | g this form.                  |               |             |                    |         |       |      |        |      |
| Centre Number        |       |          |      |       |        |       | Centre Name                                            |                |                                                     |                               | Exam Series   |             |                    | Year    |       |      |        |      |
| Candidate Numb       | oer   |          |      |       |        |       | Candidate Name                                         |                |                                                     |                               |               | ·           | Teaching Group/Set |         |       |      |        |      |
| Title of Coursew     | ork/  |          |      |       |        |       |                                                        |                |                                                     |                               |               |             |                    |         |       |      |        |      |
|                      |       |          |      |       |        |       |                                                        |                |                                                     |                               |               |             |                    |         |       |      |        |      |
|                      |       |          |      |       |        |       |                                                        |                |                                                     |                               |               |             |                    |         |       |      |        |      |
|                      |       |          |      |       |        |       |                                                        |                |                                                     |                               |               |             |                    |         |       |      |        |      |
|                      |       |          |      |       |        |       |                                                        |                |                                                     |                               |               |             |                    |         |       |      |        |      |
|                      |       |          |      |       |        |       |                                                        |                |                                                     |                               |               |             |                    |         |       |      |        |      |
|                      |       |          |      |       |        |       |                                                        |                |                                                     |                               |               |             |                    |         |       |      |        |      |
|                      |       |          |      |       |        |       |                                                        |                |                                                     |                               |               |             |                    |         |       |      |        |      |
|                      |       |          |      |       |        |       |                                                        |                |                                                     |                               |               |             |                    |         |       |      |        |      |
| Tas<br>Choosing a su |       | o proje  | ct   |       | Plann  | ina 1 | Task 2a:<br>to manage potential<br>is or issues in the | Planning       | Γask 2b:<br>for financing the<br>planning marketing | Task 3:<br>Using enterprise s | kille to      | Ta          | sk 4:              |         |       |      |        |      |
| *(max                |       |          | CL   |       | pro    | a     | ection plan<br>*(max 10)                               | com            | munications<br>(max 12)                             | implement the p               | plan          | Evaluating  | the project ax 20) | Т       | OTAL  | MAF  |        |      |
| (ma.                 | X 10, |          |      |       |        |       | (max 10)                                               |                | (IIIux 12)                                          | (max o)                       |               | (           | 20)                |         |       |      |        |      |
|                      |       |          |      |       |        |       |                                                        |                |                                                     |                               |               |             |                    |         |       |      |        |      |
|                      |       |          |      |       |        |       |                                                        |                |                                                     |                               |               |             |                    |         |       |      |        |      |
|                      |       |          |      |       | -      |       |                                                        |                |                                                     |                               |               |             |                    |         |       |      |        |      |
| Amount of            | scali | ng if re | leva | ant   |        |       | Internally Moder<br>*(max 60)                          | ated           | * Indicates mark to                                 | be transferred to Cours       | ework Assessn | nent Summar | y Form             |         |       |      |        |      |
|                      |       |          |      |       |        |       |                                                        |                |                                                     |                               |               |             |                    |         |       |      |        |      |
|                      |       |          |      |       |        |       |                                                        |                |                                                     |                               |               |             |                    |         |       |      |        |      |
|                      |       |          |      |       |        |       |                                                        |                |                                                     |                               |               |             |                    |         |       |      |        |      |
|                      |       |          |      |       |        |       |                                                        |                |                                                     |                               |               |             |                    |         |       |      |        |      |

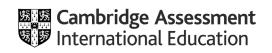

|                      |       |          |      |       |        |       |                                                        |                |                                                     |                               |               |             | Please select syl  | labus a | nd co | mpor | ent be | elow |
|----------------------|-------|----------|------|-------|--------|-------|--------------------------------------------------------|----------------|-----------------------------------------------------|-------------------------------|---------------|-------------|--------------------|---------|-------|------|--------|------|
| Please read the p    | revio | us prin  | ted  | instr | uction | ns ar | nd the General Course                                  | ework Regulati | ons before completin                                | g this form.                  |               |             |                    |         |       |      |        |      |
| Centre Number        |       |          |      |       |        |       | Centre Name                                            |                |                                                     |                               | Exam Series   |             |                    | Year    |       |      |        |      |
| Candidate Numb       | oer   |          |      |       |        |       | Candidate Name                                         |                |                                                     |                               |               | ·           | Teaching Group/Set |         |       |      |        |      |
| Title of Coursew     | ork/  |          |      |       |        |       |                                                        |                |                                                     |                               |               |             |                    |         |       |      |        |      |
|                      |       |          |      |       |        |       |                                                        |                |                                                     |                               |               |             |                    |         |       |      |        |      |
|                      |       |          |      |       |        |       |                                                        |                |                                                     |                               |               |             |                    |         |       |      |        |      |
|                      |       |          |      |       |        |       |                                                        |                |                                                     |                               |               |             |                    |         |       |      |        |      |
|                      |       |          |      |       |        |       |                                                        |                |                                                     |                               |               |             |                    |         |       |      |        |      |
|                      |       |          |      |       |        |       |                                                        |                |                                                     |                               |               |             |                    |         |       |      |        |      |
|                      |       |          |      |       |        |       |                                                        |                |                                                     |                               |               |             |                    |         |       |      |        |      |
|                      |       |          |      |       |        |       |                                                        |                |                                                     |                               |               |             |                    |         |       |      |        |      |
|                      |       |          |      |       |        |       |                                                        |                |                                                     |                               |               |             |                    |         |       |      |        |      |
| Tas<br>Choosing a su |       | o proje  | ct   |       | Plann  | ina 1 | Task 2a:<br>to manage potential<br>is or issues in the | Planning       | Γask 2b:<br>for financing the<br>planning marketing | Task 3:<br>Using enterprise s | kille to      | Ta          | sk 4:              |         |       |      |        |      |
| *(max                |       |          | CL   |       | pro    | a     | ection plan<br>*(max 10)                               | com            | munications<br>(max 12)                             | implement the p               | plan          | Evaluating  | the project ax 20) | Т       | OTAL  | MAF  |        |      |
| (ma.                 | X 10, |          |      |       |        |       | (max 10)                                               |                | (IIIux 12)                                          | (max o)                       |               | (           | 20)                |         |       |      |        |      |
|                      |       |          |      |       |        |       |                                                        |                |                                                     |                               |               |             |                    |         |       |      |        |      |
|                      |       |          |      |       |        |       |                                                        |                |                                                     |                               |               |             |                    |         |       |      |        |      |
|                      |       |          |      |       | -      |       |                                                        |                |                                                     |                               |               |             |                    |         |       |      |        |      |
| Amount of            | scali | ng if re | leva | ant   |        |       | Internally Moder<br>*(max 60)                          | ated           | * Indicates mark to                                 | be transferred to Cours       | ework Assessn | nent Summar | y Form             |         |       |      |        |      |
|                      |       |          |      |       |        |       |                                                        |                |                                                     |                               |               |             |                    |         |       |      |        |      |
|                      |       |          |      |       |        |       |                                                        |                |                                                     |                               |               |             |                    |         |       |      |        |      |
|                      |       |          |      |       |        |       |                                                        |                |                                                     |                               |               |             |                    |         |       |      |        |      |
|                      |       |          |      |       |        |       |                                                        |                |                                                     |                               |               |             |                    |         |       |      |        |      |

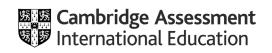

|                      |       |          |      |       |        |       |                                                        |                |                                                     |                               |               |             | Please select syl  | labus a | nd co | mpor | ent be | elow |
|----------------------|-------|----------|------|-------|--------|-------|--------------------------------------------------------|----------------|-----------------------------------------------------|-------------------------------|---------------|-------------|--------------------|---------|-------|------|--------|------|
| Please read the p    | revio | us prin  | ted  | instr | uction | ns ar | nd the General Course                                  | ework Regulati | ons before completin                                | g this form.                  |               |             |                    |         |       |      |        |      |
| Centre Number        |       |          |      |       |        |       | Centre Name                                            |                |                                                     |                               | Exam Series   |             |                    | Year    |       |      |        |      |
| Candidate Numb       | oer   |          |      |       |        |       | Candidate Name                                         |                |                                                     |                               |               | ·           | Teaching Group/Set |         |       |      |        |      |
| Title of Coursew     | ork/  |          |      |       |        |       |                                                        |                |                                                     |                               |               |             |                    |         |       |      |        |      |
|                      |       |          |      |       |        |       |                                                        |                |                                                     |                               |               |             |                    |         |       |      |        |      |
|                      |       |          |      |       |        |       |                                                        |                |                                                     |                               |               |             |                    |         |       |      |        |      |
|                      |       |          |      |       |        |       |                                                        |                |                                                     |                               |               |             |                    |         |       |      |        |      |
|                      |       |          |      |       |        |       |                                                        |                |                                                     |                               |               |             |                    |         |       |      |        |      |
|                      |       |          |      |       |        |       |                                                        |                |                                                     |                               |               |             |                    |         |       |      |        |      |
|                      |       |          |      |       |        |       |                                                        |                |                                                     |                               |               |             |                    |         |       |      |        |      |
|                      |       |          |      |       |        |       |                                                        |                |                                                     |                               |               |             |                    |         |       |      |        |      |
|                      |       |          |      |       |        |       |                                                        |                |                                                     |                               |               |             |                    |         |       |      |        |      |
| Tas<br>Choosing a su |       | o proje  | ct   |       | Plann  | ina 1 | Task 2a:<br>to manage potential<br>is or issues in the | Planning       | Γask 2b:<br>for financing the<br>planning marketing | Task 3:<br>Using enterprise s | kille to      | Ta          | sk 4:              |         |       |      |        |      |
| *(max                |       |          | CL   |       | pro    | a     | ection plan<br>*(max 10)                               | com            | munications<br>(max 12)                             | implement the p               | plan          | Evaluating  | the project ax 20) | Т       | OTAL  | MAF  |        |      |
| (ma.                 | X 10, |          |      |       |        |       | (max 10)                                               |                | (IIIux 12)                                          | (max o)                       |               | (           | 20)                |         |       |      |        |      |
|                      |       |          |      |       |        |       |                                                        |                |                                                     |                               |               |             |                    |         |       |      |        |      |
|                      |       |          |      |       |        |       |                                                        |                |                                                     |                               |               |             |                    |         |       |      |        |      |
|                      |       |          |      |       | -      |       |                                                        |                |                                                     |                               |               |             |                    |         |       |      |        |      |
| Amount of            | scali | ng if re | leva | ant   |        |       | Internally Moder<br>*(max 60)                          | ated           | * Indicates mark to                                 | be transferred to Cours       | ework Assessn | nent Summar | y Form             |         |       |      |        |      |
|                      |       |          |      |       |        |       |                                                        |                |                                                     |                               |               |             |                    |         |       |      |        |      |
|                      |       |          |      |       |        |       |                                                        |                |                                                     |                               |               |             |                    |         |       |      |        |      |
|                      |       |          |      |       |        |       |                                                        |                |                                                     |                               |               |             |                    |         |       |      |        |      |
|                      |       |          |      |       |        |       |                                                        |                |                                                     |                               |               |             |                    |         |       |      |        |      |

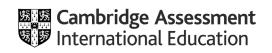

|                      |       |          |      |       |        |       |                                                        |                |                                                     |                               |               |             | Please select syl  | labus a | nd co | mpor | ent be | elow |
|----------------------|-------|----------|------|-------|--------|-------|--------------------------------------------------------|----------------|-----------------------------------------------------|-------------------------------|---------------|-------------|--------------------|---------|-------|------|--------|------|
| Please read the p    | revio | us prin  | ted  | instr | uction | ns ar | nd the General Course                                  | ework Regulati | ons before completin                                | g this form.                  |               |             |                    |         |       |      |        |      |
| Centre Number        |       |          |      |       |        |       | Centre Name                                            |                |                                                     |                               | Exam Series   |             |                    | Year    |       |      |        |      |
| Candidate Numb       | oer   |          |      |       |        |       | Candidate Name                                         |                |                                                     |                               |               | ·           | Teaching Group/Set |         |       |      |        |      |
| Title of Coursew     | ork/  |          |      |       |        |       |                                                        |                |                                                     |                               |               |             |                    |         |       |      |        |      |
|                      |       |          |      |       |        |       |                                                        |                |                                                     |                               |               |             |                    |         |       |      |        |      |
|                      |       |          |      |       |        |       |                                                        |                |                                                     |                               |               |             |                    |         |       |      |        |      |
|                      |       |          |      |       |        |       |                                                        |                |                                                     |                               |               |             |                    |         |       |      |        |      |
|                      |       |          |      |       |        |       |                                                        |                |                                                     |                               |               |             |                    |         |       |      |        |      |
|                      |       |          |      |       |        |       |                                                        |                |                                                     |                               |               |             |                    |         |       |      |        |      |
|                      |       |          |      |       |        |       |                                                        |                |                                                     |                               |               |             |                    |         |       |      |        |      |
|                      |       |          |      |       |        |       |                                                        |                |                                                     |                               |               |             |                    |         |       |      |        |      |
|                      |       |          |      |       |        |       |                                                        |                |                                                     |                               |               |             |                    |         |       |      |        |      |
| Tas<br>Choosing a su |       | o proje  | ct   |       | Plann  | ina 1 | Task 2a:<br>to manage potential<br>is or issues in the | Planning       | Γask 2b:<br>for financing the<br>planning marketing | Task 3:<br>Using enterprise s | kille to      | Ta          | sk 4:              |         |       |      |        |      |
| *(max                |       |          | CL   |       | pro    | a     | ection plan<br>*(max 10)                               | com            | munications<br>(max 12)                             | implement the p               | plan          | Evaluating  | the project ax 20) | Т       | OTAL  | MAF  |        |      |
| (ma.                 | X 10, |          |      |       |        |       | (max 10)                                               |                | (IIIux 12)                                          | (max o)                       |               | (           | 20)                |         |       |      |        |      |
|                      |       |          |      |       |        |       |                                                        |                |                                                     |                               |               |             |                    |         |       |      |        |      |
|                      |       |          |      |       |        |       |                                                        |                |                                                     |                               |               |             |                    |         |       |      |        |      |
|                      |       |          |      |       | -      |       |                                                        |                |                                                     |                               |               |             |                    |         |       |      |        |      |
| Amount of            | scali | ng if re | leva | ant   |        |       | Internally Moder<br>*(max 60)                          | ated           | * Indicates mark to                                 | be transferred to Cours       | ework Assessn | nent Summar | y Form             |         |       |      |        |      |
|                      |       |          |      |       |        |       |                                                        |                |                                                     |                               |               |             |                    |         |       |      |        |      |
|                      |       |          |      |       |        |       |                                                        |                |                                                     |                               |               |             |                    |         |       |      |        |      |
|                      |       |          |      |       |        |       |                                                        |                |                                                     |                               |               |             |                    |         |       |      |        |      |
|                      |       |          |      |       |        |       |                                                        |                |                                                     |                               |               |             |                    |         |       |      |        |      |

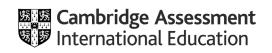

|                      |       |          |      |       |        |       |                                                        |                |                                                     |                               |               |             | Please select syl  | labus a | nd co | mpor | ent be | elow |
|----------------------|-------|----------|------|-------|--------|-------|--------------------------------------------------------|----------------|-----------------------------------------------------|-------------------------------|---------------|-------------|--------------------|---------|-------|------|--------|------|
| Please read the p    | revio | us prin  | ted  | instr | uction | ns ar | nd the General Course                                  | ework Regulati | ons before completin                                | g this form.                  |               |             |                    |         |       |      |        |      |
| Centre Number        |       |          |      |       |        |       | Centre Name                                            |                |                                                     |                               | Exam Series   |             |                    | Year    |       |      |        |      |
| Candidate Numb       | oer   |          |      |       |        |       | Candidate Name                                         |                |                                                     |                               |               | ·           | Teaching Group/Set |         |       |      |        |      |
| Title of Coursew     | ork/  |          |      |       |        |       |                                                        |                |                                                     |                               |               |             |                    |         |       |      |        |      |
|                      |       |          |      |       |        |       |                                                        |                |                                                     |                               |               |             |                    |         |       |      |        |      |
|                      |       |          |      |       |        |       |                                                        |                |                                                     |                               |               |             |                    |         |       |      |        |      |
|                      |       |          |      |       |        |       |                                                        |                |                                                     |                               |               |             |                    |         |       |      |        |      |
|                      |       |          |      |       |        |       |                                                        |                |                                                     |                               |               |             |                    |         |       |      |        |      |
|                      |       |          |      |       |        |       |                                                        |                |                                                     |                               |               |             |                    |         |       |      |        |      |
|                      |       |          |      |       |        |       |                                                        |                |                                                     |                               |               |             |                    |         |       |      |        |      |
|                      |       |          |      |       |        |       |                                                        |                |                                                     |                               |               |             |                    |         |       |      |        |      |
|                      |       |          |      |       |        |       |                                                        |                |                                                     |                               |               |             |                    |         |       |      |        |      |
| Tas<br>Choosing a su |       | o proje  | ct   |       | Plann  | ina 1 | Task 2a:<br>to manage potential<br>is or issues in the | Planning       | Γask 2b:<br>for financing the<br>planning marketing | Task 3:<br>Using enterprise s | kille to      | Ta          | sk 4:              |         |       |      |        |      |
| *(max                |       |          | CL   |       | pro    | a     | ection plan<br>*(max 10)                               | com            | munications<br>(max 12)                             | implement the p               | plan          | Evaluating  | the project ax 20) | Т       | OTAL  | MAF  |        |      |
| (ma.                 | X 10, |          |      |       |        |       | (max 10)                                               |                | (IIIux 12)                                          | (max o)                       |               | (           | 20)                |         |       |      |        |      |
|                      |       |          |      |       |        |       |                                                        |                |                                                     |                               |               |             |                    |         |       |      |        |      |
|                      |       |          |      |       |        |       |                                                        |                |                                                     |                               |               |             |                    |         |       |      |        |      |
|                      |       |          |      |       | -      |       |                                                        |                |                                                     |                               |               |             |                    |         |       |      |        |      |
| Amount of            | scali | ng if re | leva | ant   |        |       | Internally Moder<br>*(max 60)                          | ated           | * Indicates mark to                                 | be transferred to Cours       | ework Assessn | nent Summar | y Form             |         |       |      |        |      |
|                      |       |          |      |       |        |       |                                                        |                |                                                     |                               |               |             |                    |         |       |      |        |      |
|                      |       |          |      |       |        |       |                                                        |                |                                                     |                               |               |             |                    |         |       |      |        |      |
|                      |       |          |      |       |        |       |                                                        |                |                                                     |                               |               |             |                    |         |       |      |        |      |
|                      |       |          |      |       |        |       |                                                        |                |                                                     |                               |               |             |                    |         |       |      |        |      |

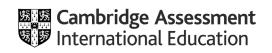

|                      |       |          |      |       |        |       |                                                        |                |                                                     |                               |               |             | Please select syl  | labus a | nd co | mpor | ent be | elow |
|----------------------|-------|----------|------|-------|--------|-------|--------------------------------------------------------|----------------|-----------------------------------------------------|-------------------------------|---------------|-------------|--------------------|---------|-------|------|--------|------|
| Please read the p    | revio | us prin  | ted  | instr | uction | ns ar | nd the General Course                                  | ework Regulati | ons before completin                                | g this form.                  |               |             |                    |         |       |      |        |      |
| Centre Number        |       |          |      |       |        |       | Centre Name                                            |                |                                                     |                               | Exam Series   |             |                    | Year    |       |      |        |      |
| Candidate Numb       | oer   |          |      |       |        |       | Candidate Name                                         |                |                                                     |                               |               | ·           | Teaching Group/Set |         |       |      |        |      |
| Title of Coursew     | ork/  |          |      |       |        |       |                                                        |                |                                                     |                               |               |             |                    |         |       |      |        |      |
|                      |       |          |      |       |        |       |                                                        |                |                                                     |                               |               |             |                    |         |       |      |        |      |
|                      |       |          |      |       |        |       |                                                        |                |                                                     |                               |               |             |                    |         |       |      |        |      |
|                      |       |          |      |       |        |       |                                                        |                |                                                     |                               |               |             |                    |         |       |      |        |      |
|                      |       |          |      |       |        |       |                                                        |                |                                                     |                               |               |             |                    |         |       |      |        |      |
|                      |       |          |      |       |        |       |                                                        |                |                                                     |                               |               |             |                    |         |       |      |        |      |
|                      |       |          |      |       |        |       |                                                        |                |                                                     |                               |               |             |                    |         |       |      |        |      |
|                      |       |          |      |       |        |       |                                                        |                |                                                     |                               |               |             |                    |         |       |      |        |      |
|                      |       |          |      |       |        |       |                                                        |                |                                                     |                               |               |             |                    |         |       |      |        |      |
| Tas<br>Choosing a su |       | o proje  | ct   |       | Plann  | ina 1 | Task 2a:<br>to manage potential<br>is or issues in the | Planning       | Γask 2b:<br>for financing the<br>planning marketing | Task 3:<br>Using enterprise s | kille to      | Ta          | sk 4:              |         |       |      |        |      |
| *(max                |       |          | CL   |       | pro    | a     | ection plan<br>*(max 10)                               | com            | munications<br>(max 12)                             | implement the p               | plan          | Evaluating  | the project ax 20) | Т       | OTAL  | MAF  |        |      |
| (ma.                 | X 10, |          |      |       |        |       | (max 10)                                               |                | (IIIux 12)                                          | (max o)                       |               | (           | 20)                |         |       |      |        |      |
|                      |       |          |      |       |        |       |                                                        |                |                                                     |                               |               |             |                    |         |       |      |        |      |
|                      |       |          |      |       |        |       |                                                        |                |                                                     |                               |               |             |                    |         |       |      |        |      |
|                      |       |          |      |       | -      |       |                                                        |                |                                                     |                               |               |             |                    |         |       |      |        |      |
| Amount of            | scali | ng if re | leva | ant   |        |       | Internally Moder<br>*(max 60)                          | ated           | * Indicates mark to                                 | be transferred to Cours       | ework Assessn | nent Summar | y Form             |         |       |      |        |      |
|                      |       |          |      |       |        |       |                                                        |                |                                                     |                               |               |             |                    |         |       |      |        |      |
|                      |       |          |      |       |        |       |                                                        |                |                                                     |                               |               |             |                    |         |       |      |        |      |
|                      |       |          |      |       |        |       |                                                        |                |                                                     |                               |               |             |                    |         |       |      |        |      |
|                      |       |          |      |       |        |       |                                                        |                |                                                     |                               |               |             |                    |         |       |      |        |      |

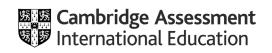

|                      |       |          |      |       |        |       |                                                        |                |                                                     |                               |               |             | Please select syl  | labus a | nd co | mpor | ent be | elow |
|----------------------|-------|----------|------|-------|--------|-------|--------------------------------------------------------|----------------|-----------------------------------------------------|-------------------------------|---------------|-------------|--------------------|---------|-------|------|--------|------|
| Please read the p    | revio | us prin  | ted  | instr | uction | ns ar | nd the General Course                                  | ework Regulati | ons before completin                                | g this form.                  |               |             |                    |         |       |      |        |      |
| Centre Number        |       |          |      |       |        |       | Centre Name                                            |                |                                                     |                               | Exam Series   |             |                    | Year    |       |      |        |      |
| Candidate Numb       | oer   |          |      |       |        |       | Candidate Name                                         |                |                                                     |                               |               | ·           | Teaching Group/Set |         |       |      |        |      |
| Title of Coursew     | ork/  |          |      |       |        |       |                                                        |                |                                                     |                               |               |             |                    |         |       |      |        |      |
|                      |       |          |      |       |        |       |                                                        |                |                                                     |                               |               |             |                    |         |       |      |        |      |
|                      |       |          |      |       |        |       |                                                        |                |                                                     |                               |               |             |                    |         |       |      |        |      |
|                      |       |          |      |       |        |       |                                                        |                |                                                     |                               |               |             |                    |         |       |      |        |      |
|                      |       |          |      |       |        |       |                                                        |                |                                                     |                               |               |             |                    |         |       |      |        |      |
|                      |       |          |      |       |        |       |                                                        |                |                                                     |                               |               |             |                    |         |       |      |        |      |
|                      |       |          |      |       |        |       |                                                        |                |                                                     |                               |               |             |                    |         |       |      |        |      |
|                      |       |          |      |       |        |       |                                                        |                |                                                     |                               |               |             |                    |         |       |      |        |      |
|                      |       |          |      |       |        |       |                                                        |                |                                                     |                               |               |             |                    |         |       |      |        |      |
| Tas<br>Choosing a su |       | o proje  | ct   |       | Plann  | ina 1 | Task 2a:<br>to manage potential<br>is or issues in the | Planning       | Γask 2b:<br>for financing the<br>planning marketing | Task 3:<br>Using enterprise s | kille to      | Ta          | sk 4:              |         |       |      |        |      |
| *(max                |       |          | CL   |       | pro    | a     | ection plan<br>*(max 10)                               | com            | munications<br>(max 12)                             | implement the p               | plan          | Evaluating  | the project ax 20) | Т       | OTAL  | MAF  |        |      |
| (ma.                 | X 10, |          |      |       |        |       | (max 10)                                               |                | (IIIux 12)                                          | (max o)                       |               | (           | 20)                |         |       |      |        |      |
|                      |       |          |      |       |        |       |                                                        |                |                                                     |                               |               |             |                    |         |       |      |        |      |
|                      |       |          |      |       |        |       |                                                        |                |                                                     |                               |               |             |                    |         |       |      |        |      |
|                      |       |          |      |       | -      |       |                                                        |                |                                                     |                               |               |             |                    |         |       |      |        |      |
| Amount of            | scali | ng if re | leva | ant   |        |       | Internally Moder<br>*(max 60)                          | ated           | * Indicates mark to                                 | be transferred to Cours       | ework Assessn | nent Summar | y Form             |         |       |      |        |      |
|                      |       |          |      |       |        |       |                                                        |                |                                                     |                               |               |             |                    |         |       |      |        |      |
|                      |       |          |      |       |        |       |                                                        |                |                                                     |                               |               |             |                    |         |       |      |        |      |
|                      |       |          |      |       |        |       |                                                        |                |                                                     |                               |               |             |                    |         |       |      |        |      |
|                      |       |          |      |       |        |       |                                                        |                |                                                     |                               |               |             |                    |         |       |      |        |      |

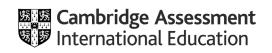

|                      |       |          |      |       |        |       |                                                        |                |                                                     |                               |               |             | Please select syl  | labus a | nd co | mpor | ent be | elow |
|----------------------|-------|----------|------|-------|--------|-------|--------------------------------------------------------|----------------|-----------------------------------------------------|-------------------------------|---------------|-------------|--------------------|---------|-------|------|--------|------|
| Please read the p    | revio | us prin  | ted  | instr | uction | ns ar | nd the General Course                                  | ework Regulati | ons before completin                                | g this form.                  |               |             |                    |         |       |      |        |      |
| Centre Number        |       |          |      |       |        |       | Centre Name                                            |                |                                                     |                               | Exam Series   |             |                    | Year    |       |      |        |      |
| Candidate Numb       | oer   |          |      |       |        |       | Candidate Name                                         |                |                                                     |                               |               | ·           | Teaching Group/Set |         |       |      |        |      |
| Title of Coursew     | ork/  |          |      |       |        |       |                                                        |                |                                                     |                               |               |             |                    |         |       |      |        |      |
|                      |       |          |      |       |        |       |                                                        |                |                                                     |                               |               |             |                    |         |       |      |        |      |
|                      |       |          |      |       |        |       |                                                        |                |                                                     |                               |               |             |                    |         |       |      |        |      |
|                      |       |          |      |       |        |       |                                                        |                |                                                     |                               |               |             |                    |         |       |      |        |      |
|                      |       |          |      |       |        |       |                                                        |                |                                                     |                               |               |             |                    |         |       |      |        |      |
|                      |       |          |      |       |        |       |                                                        |                |                                                     |                               |               |             |                    |         |       |      |        |      |
|                      |       |          |      |       |        |       |                                                        |                |                                                     |                               |               |             |                    |         |       |      |        |      |
|                      |       |          |      |       |        |       |                                                        |                |                                                     |                               |               |             |                    |         |       |      |        |      |
|                      |       |          |      |       |        |       |                                                        |                |                                                     |                               |               |             |                    |         |       |      |        |      |
| Tas<br>Choosing a su |       | o proje  | ct   |       | Plann  | ina 1 | Task 2a:<br>to manage potential<br>is or issues in the | Planning       | Γask 2b:<br>for financing the<br>planning marketing | Task 3:<br>Using enterprise s | kille to      | Ta          | sk 4:              |         |       |      |        |      |
| *(max                |       |          | CL   |       | pro    | a     | ection plan<br>*(max 10)                               | com            | munications<br>(max 12)                             | implement the p               | plan          | Evaluating  | the project ax 20) | Т       | OTAL  | MAF  |        |      |
| (ma.                 | X 10, |          |      |       |        |       | (max 10)                                               |                | (IIIux 12)                                          | (max o)                       |               | (           | 20)                |         |       |      |        |      |
|                      |       |          |      |       |        |       |                                                        |                |                                                     |                               |               |             |                    |         |       |      |        |      |
|                      |       |          |      |       |        |       |                                                        |                |                                                     |                               |               |             |                    |         |       |      |        |      |
|                      |       |          |      |       | -      |       |                                                        |                |                                                     |                               |               |             |                    |         |       |      |        |      |
| Amount of            | scali | ng if re | leva | ant   |        |       | Internally Moder<br>*(max 60)                          | ated           | * Indicates mark to                                 | be transferred to Cours       | ework Assessn | nent Summar | y Form             |         |       |      |        |      |
|                      |       |          |      |       |        |       |                                                        |                |                                                     |                               |               |             |                    |         |       |      |        |      |
|                      |       |          |      |       |        |       |                                                        |                |                                                     |                               |               |             |                    |         |       |      |        |      |
|                      |       |          |      |       |        |       |                                                        |                |                                                     |                               |               |             |                    |         |       |      |        |      |
|                      |       |          |      |       |        |       |                                                        |                |                                                     |                               |               |             |                    |         |       |      |        |      |

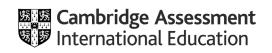

|                      |       |          |      |       |        |       |                                                        |                |                                                     |                               |               |             | Please select syl  | labus a | nd co | mpor | ent be | elow |
|----------------------|-------|----------|------|-------|--------|-------|--------------------------------------------------------|----------------|-----------------------------------------------------|-------------------------------|---------------|-------------|--------------------|---------|-------|------|--------|------|
| Please read the p    | revio | us prin  | ted  | instr | uction | ns ar | nd the General Course                                  | ework Regulati | ons before completin                                | g this form.                  |               |             |                    |         |       |      |        |      |
| Centre Number        |       |          |      |       |        |       | Centre Name                                            |                |                                                     |                               | Exam Series   |             |                    | Year    |       |      |        |      |
| Candidate Numb       | oer   |          |      |       |        |       | Candidate Name                                         |                |                                                     |                               |               | ·           | Teaching Group/Set |         |       |      |        |      |
| Title of Coursew     | ork/  |          |      |       |        |       |                                                        |                |                                                     |                               |               |             |                    |         |       |      |        |      |
|                      |       |          |      |       |        |       |                                                        |                |                                                     |                               |               |             |                    |         |       |      |        |      |
|                      |       |          |      |       |        |       |                                                        |                |                                                     |                               |               |             |                    |         |       |      |        |      |
|                      |       |          |      |       |        |       |                                                        |                |                                                     |                               |               |             |                    |         |       |      |        |      |
|                      |       |          |      |       |        |       |                                                        |                |                                                     |                               |               |             |                    |         |       |      |        |      |
|                      |       |          |      |       |        |       |                                                        |                |                                                     |                               |               |             |                    |         |       |      |        |      |
|                      |       |          |      |       |        |       |                                                        |                |                                                     |                               |               |             |                    |         |       |      |        |      |
|                      |       |          |      |       |        |       |                                                        |                |                                                     |                               |               |             |                    |         |       |      |        |      |
|                      |       |          |      |       |        |       |                                                        |                |                                                     |                               |               |             |                    |         |       |      |        |      |
| Tas<br>Choosing a su |       | o proje  | ct   |       | Plann  | ina 1 | Task 2a:<br>to manage potential<br>is or issues in the | Planning       | Γask 2b:<br>for financing the<br>planning marketing | Task 3:<br>Using enterprise s | kille to      | Ta          | sk 4:              |         |       |      |        |      |
| *(max                |       |          | CL   |       | pro    | a     | ection plan<br>*(max 10)                               | com            | munications<br>(max 12)                             | implement the p               | plan          | Evaluating  | the project ax 20) | Т       | OTAL  | MAF  |        |      |
| (ma.                 | X 10, |          |      |       |        |       | (max 10)                                               |                | (IIIux 12)                                          | (max o)                       |               | (           | 20)                |         |       |      |        |      |
|                      |       |          |      |       |        |       |                                                        |                |                                                     |                               |               |             |                    |         |       |      |        |      |
|                      |       |          |      |       |        |       |                                                        |                |                                                     |                               |               |             |                    |         |       |      |        |      |
|                      |       |          |      |       | -      |       |                                                        |                |                                                     |                               |               |             |                    |         |       |      |        |      |
| Amount of            | scali | ng if re | leva | ant   |        |       | Internally Moder<br>*(max 60)                          | ated           | * Indicates mark to                                 | be transferred to Cours       | ework Assessn | nent Summar | y Form             |         |       |      |        |      |
|                      |       |          |      |       |        |       |                                                        |                |                                                     |                               |               |             |                    |         |       |      |        |      |
|                      |       |          |      |       |        |       |                                                        |                |                                                     |                               |               |             |                    |         |       |      |        |      |
|                      |       |          |      |       |        |       |                                                        |                |                                                     |                               |               |             |                    |         |       |      |        |      |
|                      |       |          |      |       |        |       |                                                        |                |                                                     |                               |               |             |                    |         |       |      |        |      |

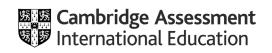

|                      |       |          |      |       |        |       |                                                        |                |                                                     |                               |               |             | Please select syl  | labus a | nd co | mpor | ent be | elow |
|----------------------|-------|----------|------|-------|--------|-------|--------------------------------------------------------|----------------|-----------------------------------------------------|-------------------------------|---------------|-------------|--------------------|---------|-------|------|--------|------|
| Please read the p    | revio | us prin  | ted  | instr | uction | ns ar | nd the General Course                                  | ework Regulati | ons before completin                                | g this form.                  |               |             |                    |         |       |      |        |      |
| Centre Number        |       |          |      |       |        |       | Centre Name                                            |                |                                                     |                               | Exam Series   |             |                    | Year    |       |      |        |      |
| Candidate Numb       | oer   |          |      |       |        |       | Candidate Name                                         |                |                                                     |                               |               | ·           | Teaching Group/Set |         |       |      |        |      |
| Title of Coursew     | ork/  |          |      |       |        |       |                                                        |                |                                                     |                               |               |             |                    |         |       |      |        |      |
|                      |       |          |      |       |        |       |                                                        |                |                                                     |                               |               |             |                    |         |       |      |        |      |
|                      |       |          |      |       |        |       |                                                        |                |                                                     |                               |               |             |                    |         |       |      |        |      |
|                      |       |          |      |       |        |       |                                                        |                |                                                     |                               |               |             |                    |         |       |      |        |      |
|                      |       |          |      |       |        |       |                                                        |                |                                                     |                               |               |             |                    |         |       |      |        |      |
|                      |       |          |      |       |        |       |                                                        |                |                                                     |                               |               |             |                    |         |       |      |        |      |
|                      |       |          |      |       |        |       |                                                        |                |                                                     |                               |               |             |                    |         |       |      |        |      |
|                      |       |          |      |       |        |       |                                                        |                |                                                     |                               |               |             |                    |         |       |      |        |      |
|                      |       |          |      |       |        |       |                                                        |                |                                                     |                               |               |             |                    |         |       |      |        |      |
| Tas<br>Choosing a su |       | o proje  | ct   |       | Plann  | ina 1 | Task 2a:<br>to manage potential<br>is or issues in the | Planning       | Γask 2b:<br>for financing the<br>planning marketing | Task 3:<br>Using enterprise s | kille to      | Ta          | sk 4:              |         |       |      |        |      |
| *(max                |       |          | CL   |       | pro    | a     | ection plan<br>*(max 10)                               | com            | munications<br>(max 12)                             | implement the p               | plan          | Evaluating  | the project ax 20) | Т       | OTAL  | MAF  |        |      |
| (ma.                 | X 10, |          |      |       |        |       | (max 10)                                               |                | (IIIux 12)                                          | (max o)                       |               | (           | 20)                |         |       |      |        |      |
|                      |       |          |      |       |        |       |                                                        |                |                                                     |                               |               |             |                    |         |       |      |        |      |
|                      |       |          |      |       |        |       |                                                        |                |                                                     |                               |               |             |                    |         |       |      |        |      |
|                      |       |          |      |       | -      |       |                                                        |                |                                                     |                               |               |             |                    |         |       |      |        |      |
| Amount of            | scali | ng if re | leva | ant   |        |       | Internally Moder<br>*(max 60)                          | ated           | * Indicates mark to                                 | be transferred to Cours       | ework Assessn | nent Summar | y Form             |         |       |      |        |      |
|                      |       |          |      |       |        |       |                                                        |                |                                                     |                               |               |             |                    |         |       |      |        |      |
|                      |       |          |      |       |        |       |                                                        |                |                                                     |                               |               |             |                    |         |       |      |        |      |
|                      |       |          |      |       |        |       |                                                        |                |                                                     |                               |               |             |                    |         |       |      |        |      |
|                      |       |          |      |       |        |       |                                                        |                |                                                     |                               |               |             |                    |         |       |      |        |      |

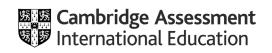